# Plataformas de soporte computacional: arquitecturas avanzadas, sesión 1

Diego R. Llanos, Belén Palop Departamento de Informática Universidad de Valladolid {diego,b.palop}@infor.uva.es

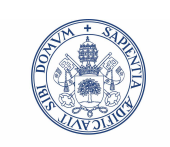

**UniversidaddeValladolid** 

# **Índice**

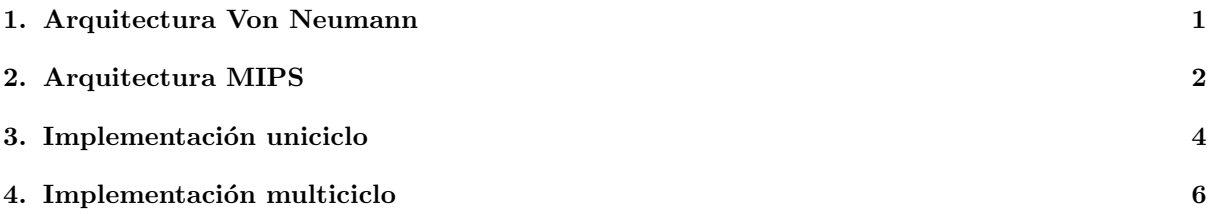

## 1. Arquitectura de Von Neumann, ciclo de instrucción

En este apartado se hará un breve repaso a la arquitectura Von Neumann y al concepto de ciclo de instrucción. Para ello se hará uso de un ejemplo de implementación uniciclo basado en la arquitectura MIPS de 32 bits.

### Arquitectura Von Neumann

- Arquitectura basada en una serie de unidades funcionales:
	- CPU: encargada de la ejecución de instrucciones. Consta de un banco de registros, una unidad aritmético-lógica (ALU) y una unidad de control, encargada del secuenciamiento de operaciones.
	- Memoria: encargada del almacenamiento de instrucciones y datos.
	- $\bullet$  Entrada/salida: interacción con el usuario o con otros equipos.

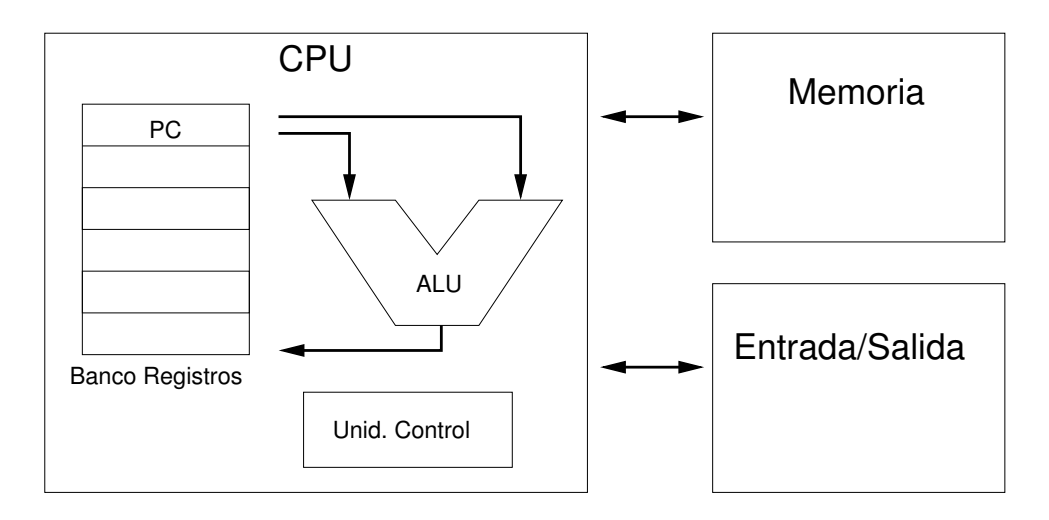

#### Ciclo de instrucción

 $\blacksquare$  Fundamento de la ejecución de instrucciones.

#### Fases

- 1. Fase de búsqueda:
	- $\bullet$  Se trae de memoria la instrucción a la que apunta el PC.
	- $\bullet$  Se deja al PC apuntando a la siguiente instrucción.
- 2. Fase de ejecución: se ejecuta la instrucción.
- Tipos de instrucciones:
	- De transferencia de datos entre registros y memoria
	- Operaciones aritméticas y lógicas (números enteros o reales)
	- $\bullet$  Saltos condicionales e incondicionales en el código

### Implementaciones de la arquitectura Von Neumann

- $\blacksquare$  Dos filosofías de diseño:
	- Pocas instrucciones de tamaño fijo (RISC)
		- $\circ$  Ejemplos: MIPS, SPARC, PowerPC ( $\simeq$  50 instrucciones)
	- Muchas instrucciones de tama˜no variable (CISC)
		- $\circ$  Ejemplo: Intel IA-32 ( $\geq$  300 instrucciones)
- Soluciones de compromiso entre los siguientes factores:
	- Instrucciones de tamaño fijo: simplicidad de la fase de búsqueda (pero dificultades en su diseño y ampliación).
	- Pocas instrucciones: rapidez en su ejecución (pero trabajo añadido al compilador).

## 2. Arquitectura MIPS

#### Arquitectura MIPS

- Desarrollada por John Hennessy, de Stanford, entre 1981 y 1985.
- Arquitectura RISC, palabra de instrucción de tamaño fijo, desarrollado para aprovechar al máximo las técnicas de *pipelining*
- Presente en routers, equipos empotrados (TiVO), y consolas como la Play Station, PSP, y PS2.
- ISA con versiones de 32 y 64 bits, además de extensiones para aplicaciones específicas (compresión, instrucciones SIMD para coma flotante, etc)
- Veremos brevemente el ISA de 32 bits, para utilizarlo como caso de ejemplo para las realizaciones uniciclo y multiciclo.
- $\blacksquare$  Definición MIPS: Un "word" o "palabra" equivale a 4 bytes.

#### Arquitectura MIPS

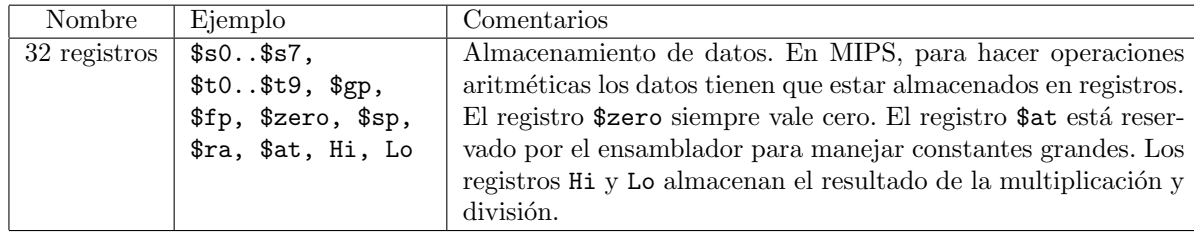

#### Arquitectura MIPS

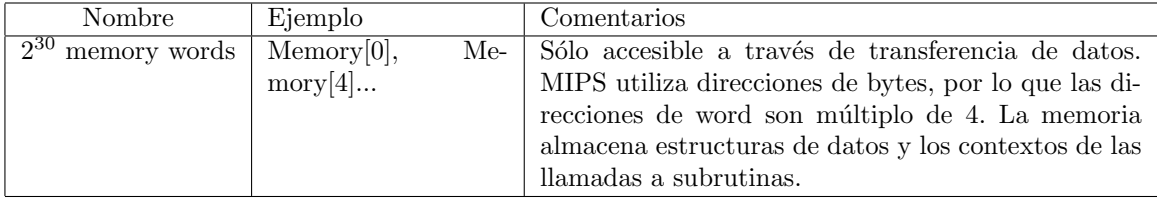

#### Arquitectura MIPS: instrucciones aritméticas

- Operaciones aritm´eticas: tres registros como operandos, el primero es siempre el destino de la operación.
- Ejemplos: add, addu, addi, sub, subu, mfc0, mult, multu, div, divu, mfhi, mflo.

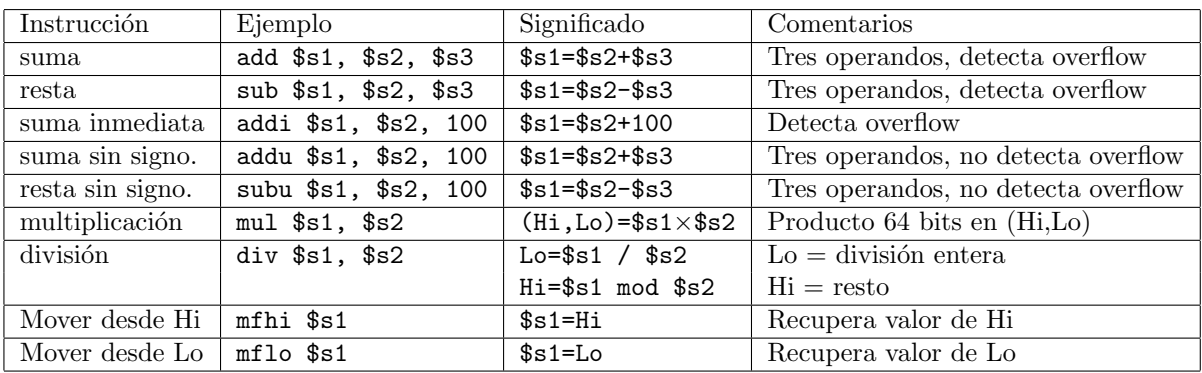

Arquitectura MIPS: instrucciones lógicas

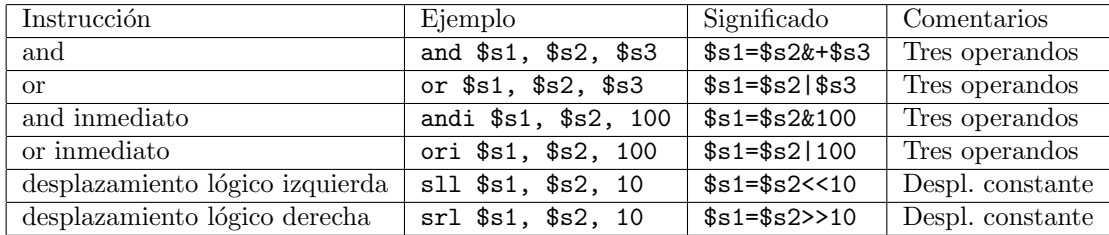

#### Arquitectura MIPS: instrucciones de transferencia

- Transferencia de datos: direccionamiento por base y desplazamiento (el desplazamiento es opcional).
- $\blacksquare$  El primer operando no siempre es el destino de la operación.

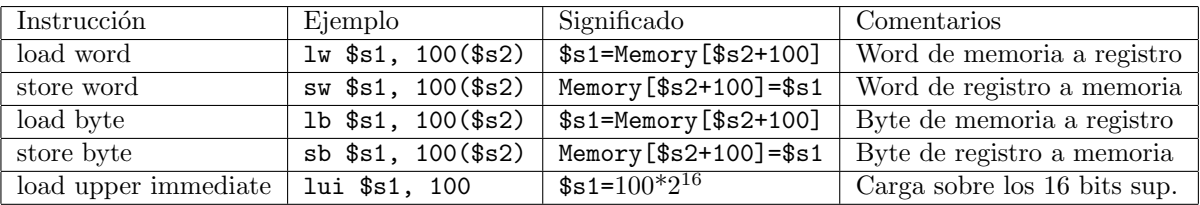

#### Arquitectura MIPS: algunas instrucciones de saltos

- Saltos o transferencia de control: actúan sobre el contador de programa.
- Saltos condicionales e incondicionales. Algunos ejemplos:

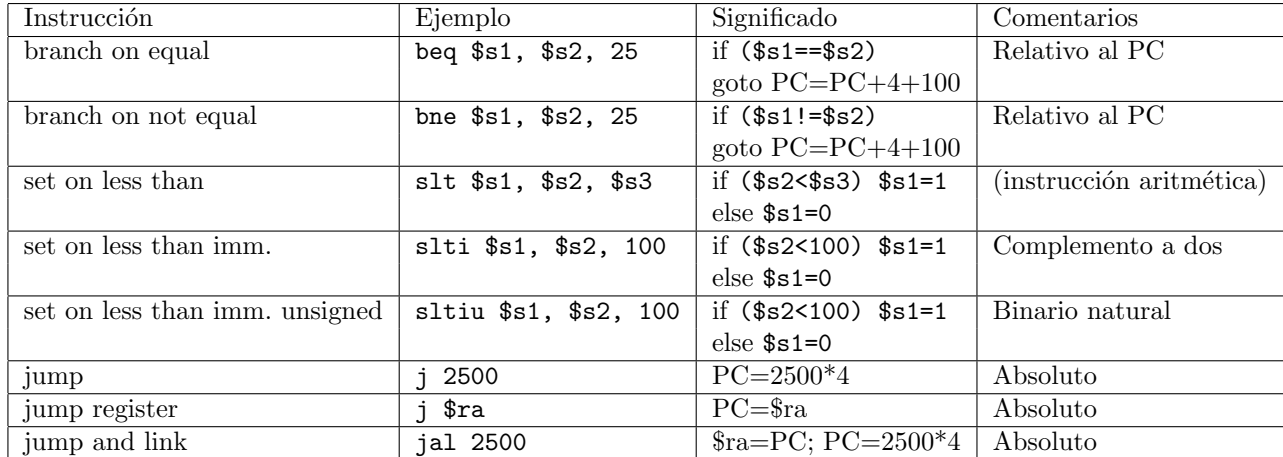

#### Arquitectura MIPS: Formatos de instrucción

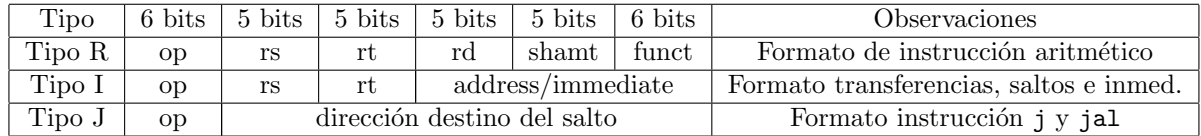

- $\blacksquare$  Instrucciones de ancho fijo: 32 bits.
- Todas las instrucciones son de uno de los tres tipos (R, I, J).
- El tipo viene determinado por los seis bits de m´as peso. Por ejemplo, las instrucciones de tipo R tienen los primeros seis bits a 0, y los últimos seis bits (campo funct) codifica la operación aritmética.

## 3. Implementación uniciclo de la arquitectura MIPS

Arquitectura MIPS: implementación uniciclo, esquema

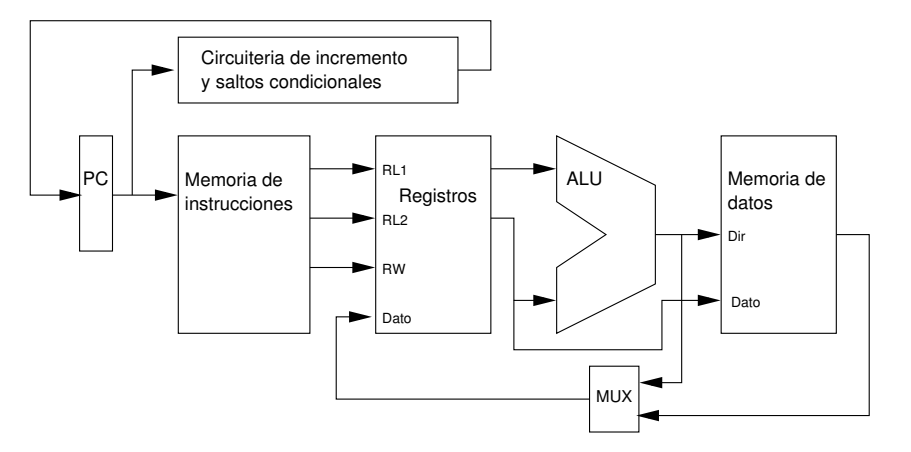

Uso de estas unidades:

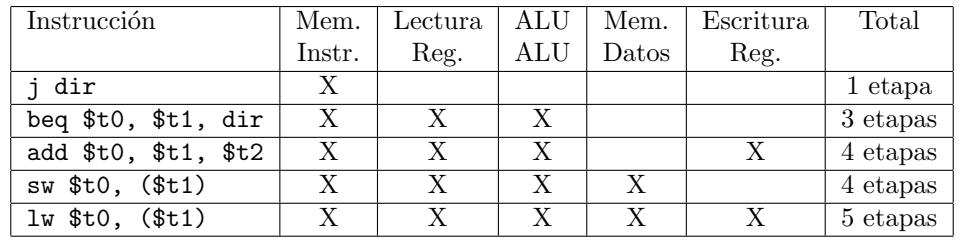

## Arquitectura MIPS: implementación uniciclo, detalles

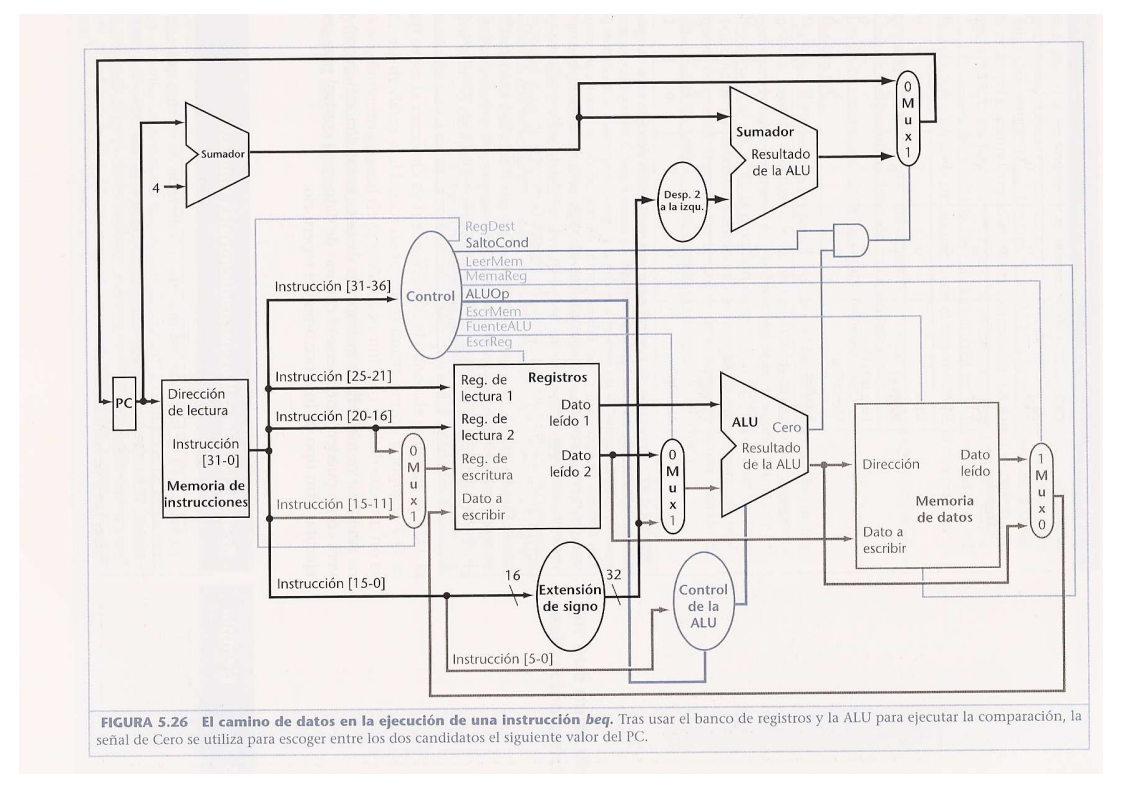

Por qué no es rentable la implementación uniciclo

- Supongamos que los accesos a memoria de instrucciones y datos consumen 2 ns cada uno, a la ALU 2 ns y a los registros 1 ns.
- $\blacksquare$  Los tiempos de cada instrucción quedarían así:

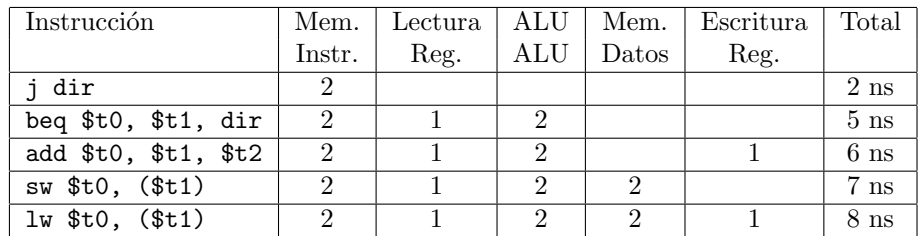

#### $i<sub>i</sub>$ De qué tamaño elegimos el ciclo de reloj?

- Tamaño variable: complicado; coste adicional fijo.
- Tamaño fijo: necesariamente, el de la instrucción más larga.

#### Implementación uniciclo: ejemplo de coste

- $\blacksquare$  Sean los tiempos de ejecución de la tabla anterior.
- Supongamos que los *loads* suponen el 24 % de las instrucciones ejecutadas.
- Supongamos que los *stores* suponen el 12 % de las instrucciones ejecutadas.
- Supongamos que los saltos condicionales suponen el 18% de las instrucciones ejecutadas, y los incondicionales el 2 %.
- $\blacksquare$  Supongamos que las instrucciones aritméticas y lógicas suponen el 44 % de las instrucciones ejecutadas.

#### Pregunta:

 $i$ Cuál es el tiempo medio de ejecución de una instrucción con un ciclo de tamaño variable, y qué relación guarda con una realización con ciclo de tamaño fijo?

- La comparación no es muy realista, porque no cuenta los costes de implementación del ciclo variable.
- $\blacksquare$  Sin embargo, nos da una visión del margen de mejora.
- $\blacksquare$  El tiempo medio de la implementación variable será:

 $T_V = 8 \times 24\% + 7 \times 12\% + 6 \times 44\% + 5 \times 18\% + 2 \times 2\% = 6,3$ ns

- La implementación con ciclo fijo requiere 8 ns, lo que supone un  $27\%$  más de tiempo en la ejecución de un programa  $t$ *ipico*.
- La cosa empeora para el ciclo fijo si incluimos instrucciones de coma flotante (poco frecuentes pero que pueden consumir 16 ns).

Por eso no se usa la implementación uniciclo.

## 4. Implementación multiciclo de la arquitectura MIPS

## Implementación multiciclo

- Objetivo: aprovechar los tiempos muertos que genera la implementación uniciclo.
- Esta implementación divide la ejecución de una instrucción en fases, cada una de ellas de un ciclo de reloj (más corto que antes).
- Requiere *buffers* para almacenar los estados intermedios.

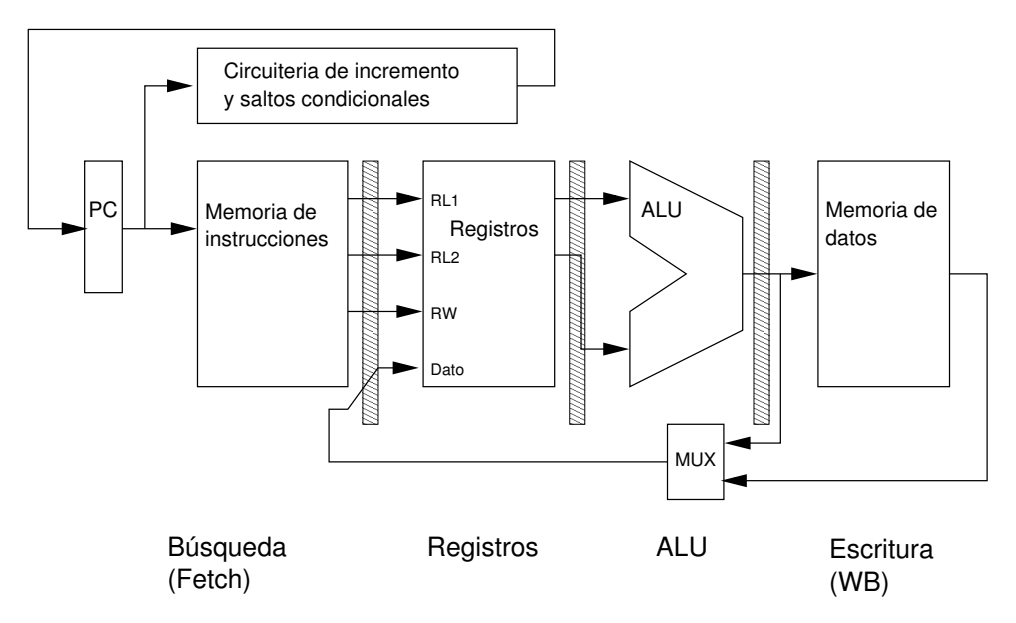

La implementación multiciclo permite usar una misma memoria para las instrucciones y para los datos (ya que se usan en instantes diferentes).

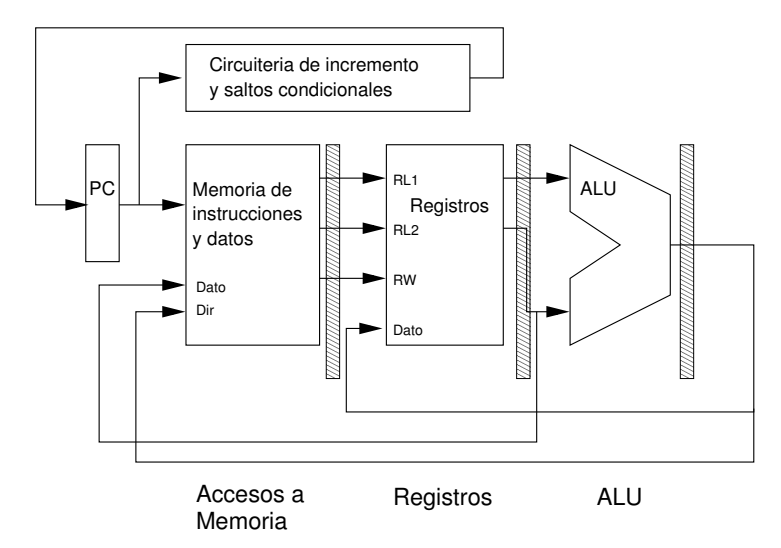

Ahora la frecuencia de reloj se ajusta a la duración de la *fase* más lenta (en nuestro ejemplo, 2 ns).

#### Implementación multiciclo: detalles

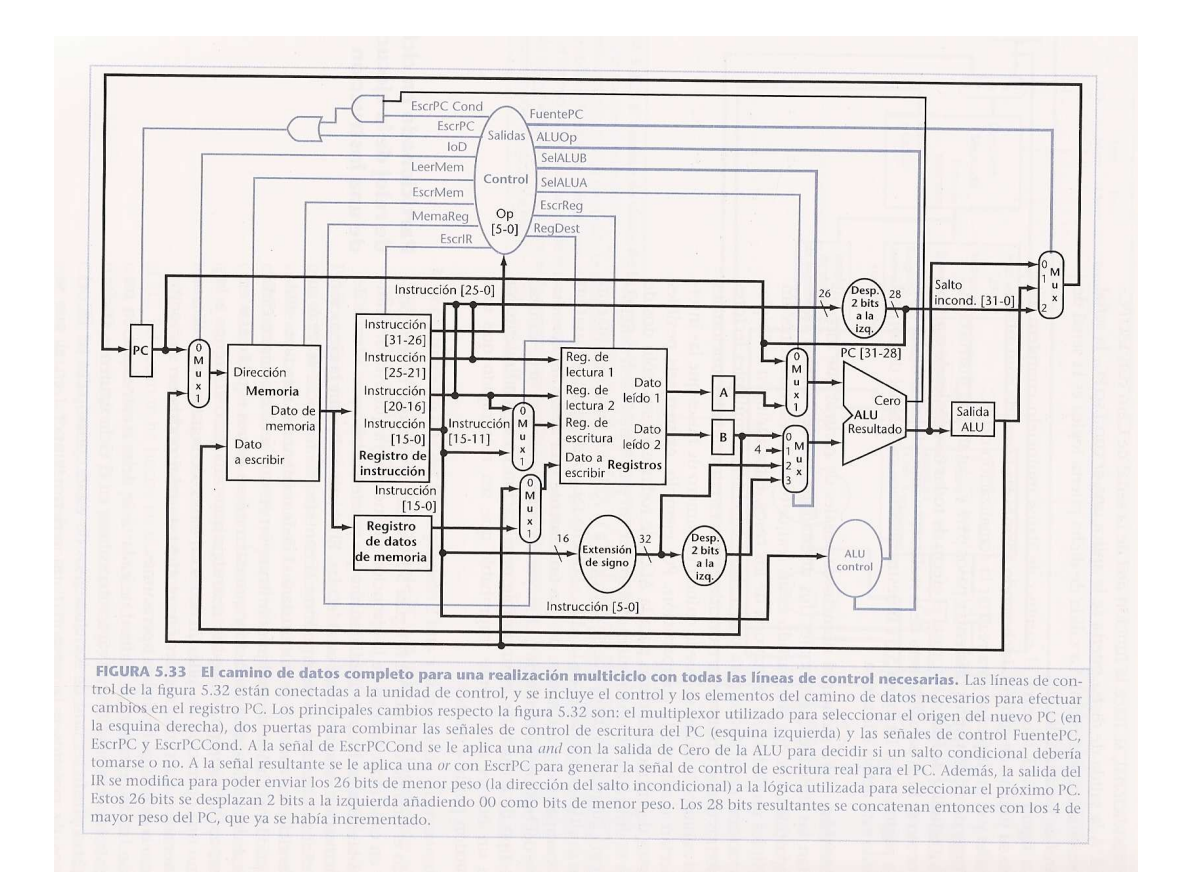

#### Implementación multiciclo: conclusiones

- La implementación multiciclo aprovecha mejor los tiempos variables de las instrucciones, aunque tampoco al 100 %.
- Requiere una secuenciación de las operaciones: en lugar de unidades puramente combinacionales, hacen falta unidades de control secuenciales (cableadas o microprogramadas).
- Observación: las unidades funcionales ya no están activas todo el tiempo. Podría lanzarse una instrucción y, mientras avanza su ejecución, ir lanzando la siguiente: *pipelining*
- Problemas: muchos y variados
	- No todas las instrucciones terminan al mismo tiempo.
	- Se producen conflictos (hazards) cuando dos instrucciones necesitan usar la misma unidad funcional.
	- Problemas en los saltos. . .
- Estos problemas (y sus soluciones) se verán en la próxima sesión.